## [When are pivot tables](https://assignbuster.com/when-are-pivot-tables-useful/) [useful](https://assignbuster.com/when-are-pivot-tables-useful/)

[Science](https://assignbuster.com/essay-subjects/science/), [Mathematics](https://assignbuster.com/essay-subjects/science/mathematics/)

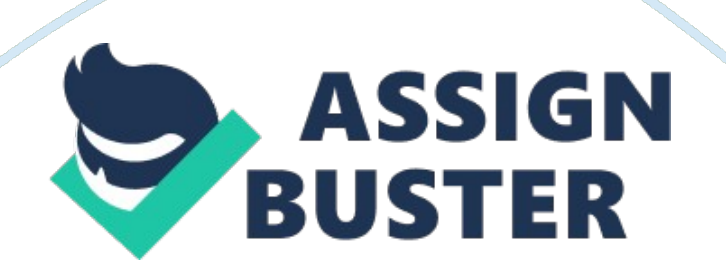

Excel also allows you to generate charts from the data in your pivot table which can be very handy in comparisons.

Similarly, Pivot Tables are interactive means of summarizing the data, allowing you to add or delete fields in the contingent (summary) tables. This is especially useful when a sample has to be chosen from a specific characteristic of the population which endows various other characteristics as well that is irrelevant. Pivot Tables are also dynamic which can automatically recalculate the data based on the addition or elimination of new fields. This feature is really helpful in saving the time and effort of the data collector. Pivot tables are also easy to change if the data from the original source is changed. As a result, these tables are really important when the changes in data are quick and frequent. These tables can help you to keep your records updated at all times and can be used when the original data keeps on changing.

## HOW DO YOU GROUP MULTIPLE WORKSHEETS

Multiple worksheets are really handy in grouping and summarizing data. A collection of two or more worksheets is called a group worksheet. In order to group two or more worksheets, you need to first click the tab of the first worksheet, then you press and hold shift key and click the tab of the other worksheet that you want to group. This is how adjacent worksheets are grouped, and in order to group non-adjacent sheets, you need to click the tab of the first sheet, and then press and hold the " CTRL key" and click on the sheets that you want to group.

The advantages of grouping worksheets are many, but probably the biggest advantage is that you can type the same text on all worksheets at the same

time. This is really handy when the headings in the worksheets are identical as it saves both time and effort. Similarly, you can also format the worksheets at the same time allowing you to use uniform formatting in all the sheets.